# **Rust Macro**

**4gboframram** 

May 16, 2022

# **LIBRARY**

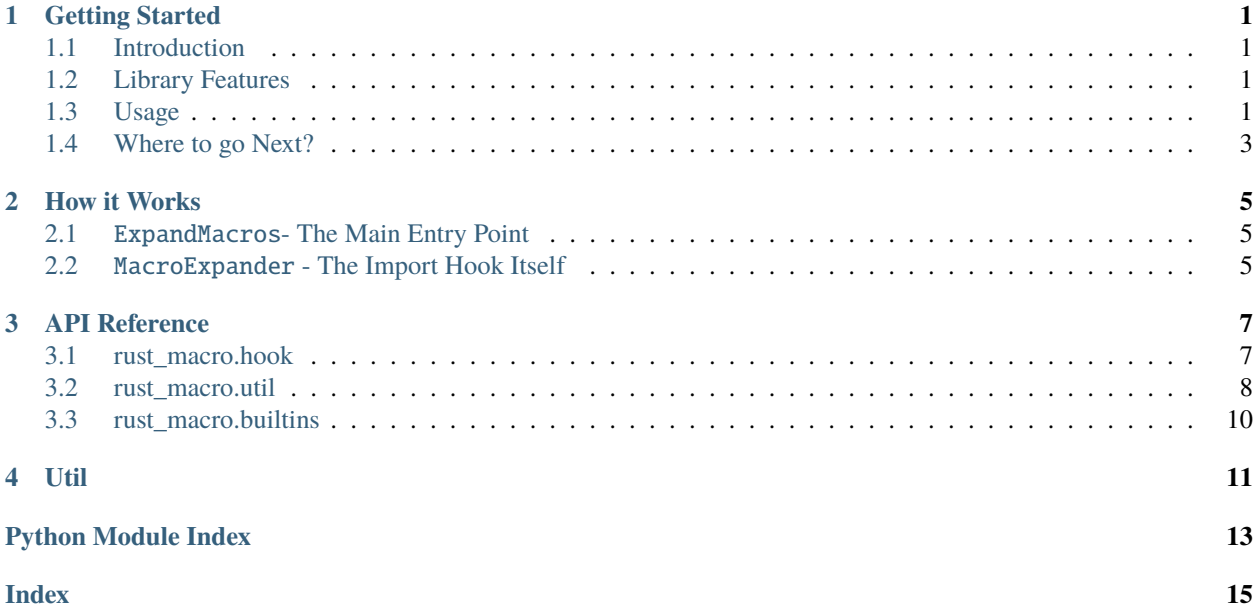

# **GETTING STARTED**

# <span id="page-4-1"></span><span id="page-4-0"></span>**1.1 Introduction**

Many low-level languages have a concept of macros that allow users to not have to write the same code over and over again. In Python, however, there isn't such a feature.

Why would anyone want macros in Python?

- Python is a very dynamic language and can be slow at times because of the overhead of calling the same function over and over
- You might want to add inline parsing of a language like SQL to remove runtime overhead of parsing a literal
- Times you want to call a function before a script is run
- When you want to have access to an expression and its result at the same time in a safe way that doesn't have massive runtime overhead (eg. a testing library)

# <span id="page-4-2"></span>**1.2 Library Features**

- A convenient way to provide import-time token generation and substitution through macros inspired by the Rust programming language
- An import hook that uses no external or platform-specific dependencies that can provide said functionality on any modern and compliant Python implementation running on any system
- Tools for manipulating tokens and creating usable macros in a way that is more clear than the Python standard library
- A commandline utility that automatically runs the import hook

# <span id="page-4-3"></span>**1.3 Usage**

With Rust Macro, it is easy to use macros from another module. Just put # \_\_use\_macros\_\_({modules}) on the first line of the file, where modules is a comma-separated list of string literals that contain the names of the modules you want to import from.

**Note:** The macro modules are imported in the exact same way as the standard Python import system except for a major difference; all macros are automatically brought into the module's macro namespace.

Macros can be then called within that same file with {name}!({tokens}).

Example:

```
Listing 1: (file hello.py)
```

```
\overline{2}
```
 $\overline{2}$ 

# \_\_use\_macros\_\_('rust\_macro.builtins')

```
print(stringify!(Hello, World))
```
To run this file, there are 2 options. It can be run with python3 -m rust\_macro hello.py or you can create another file to import the module from like so:

Listing 2: (file main.py)

```
from rust_macro import ExpandMacros
3 with ExpandMacros():
      import hello
```
Then you can simply run this main file by running python3 main.py

**Note:** The commandline utility approach sets the module's name to \_\_main\_\_ so that scripts can work properly.

Both approaches are equally valid and usable, but the direct import approach is more embedable

Within the ExpandMacros context manager, all imported modules that have  $#$  \_\_use\_macros\_\_(args) at the beginning of the file will have all macros expanded. This goes until all children modules' macros are expanded or until an exception is raised.

#### **1.3.1 Creating Your Own Macros**

In a module that defines macros, a macro is nothing but a function that takes an List[Token] as a single parameter and either returns an Iterable[Token] or a str.

When a str is returned, that string is then tokenized. It is not converted into a string literal.

To be able to export macros, define a variable named \_\_macros\_\_ in the module's namespace that contains a mapping of names to a callable.

Example:

```
from rust_macro.util import Token
from typing import List
def macro(tokens: List[Token]) -> str:
   return "print('Hello, World!')"
 \_macros = {'macro': macro}
```
This file can then be used in an # \_\_use\_macros\_\_ statement and gives access to a macro named macro

# <span id="page-6-0"></span>**1.4 Where to go Next?**

• For advanced usage, check out the api documentation.

### **HOW IT WORKS**

<span id="page-8-0"></span>**Warning:** This section contains advanced information about how the library works internally that the average user might not care about. If you don't care how the library worls, you can skip this section and read the API documentation.

### <span id="page-8-1"></span>**2.1** ExpandMacros**- The Main Entry Point**

ExpandMacros is a context manager that has a single purpose - add the MacroExpander class to sys.path\_hooks to hook imports and remove MacroExpander fromsys.path\_hooks when the user doesn't want the hook anymore. ExpandMacros does not contain any logic for hooking imports; it is all handled by MacroExpander

### <span id="page-8-2"></span>**2.2** MacroExpander **- The Import Hook Itself**

**Warning:** It is not recommended to use this class directly unless you know exactly what you're doing.

- MacroExpander is a subclass of importlib.abc.SourceLoader. SourceLoader provides sensible default methods to load data from source code, but the method get\_data(path) from imporlib.abc. ResourceLoader is the most important.
- self.get\_data(path) checks the file if the file contains  $#$  \_\_use\_imports\_\_ and imports all of the modules. Then, it gathers all of the macros that are defined in each module's \_\_macros\_\_. If a module doesn't have \_\_macros\_\_, an Exception is raised. Then it calls self.recursive\_expand on a tokenized version of the file's contents, which recursively calls self.expand\_macros
- self.expand\_macros(code: MutableSequence[Token]) expands all of the macros in the file based on the keys in self.macros, calling the macro that processes the tokens, replacing the entire macro invokation with the result.
- And then some importlib magic then turns the code from self.get\_data() into the final module

### **THREE**

### **API REFERENCE**

<span id="page-10-4"></span><span id="page-10-0"></span>The API is currently made up of 3 modules:

rust\_macro.hook - The place where the magic happens

rust\_macro.util - Utilities for working with tokens and creating macros

rust\_macro.builtins - A bunch of useful default macros

**Note:** rust\_macro exports all names from rust\_macro.util and rust\_macro.hook

### <span id="page-10-1"></span>**3.1 rust\_macro.hook**

#### class rust\_macro.hook.ExpandMacros

The main class that provides a context manager interface to the main import hook.

 ${\sf _{enter\_}}() \rightarrow \text{rust\_macro.ExpandMacros}$ 

Enables macro expansion on import

**Returns** self

\_\_exit\_\_(*exception\_type*, *exception\_value*, *exception\_traceback*, */* ) → None

Disables macro expansion on import

#### <span id="page-10-2"></span>exception rust\_macro.hook.MacroFindError(*msg: str*)

An Exception that is raised when a module does not define macros when another module expects it.

#### <span id="page-10-3"></span>exception rust\_macro.hook.MacroNotFoundError(*name: str*)

A subclass of NameError that is raised when a macro cannot be found in the current scope.

#### class rust\_macro.hook.MacroExpander(*fullname: str*, *path: str*)

A subclass of importlib.abc.SourceLoader that is responsible for processing macros in modules and loading processed modules

**Warning:** Do not use this class unless you know exactly what you are doing. If you do use this class, then do not call any of its methods directly. **This class's interface may change at any time and without warning.** The only guarantee is the existence of the methods MacroExpander.get\_data and MacroExpander. get\_filename and the class being a subclass of importlib.abc.SourceLoader. This class may also be deprecated in the future.

#### <span id="page-11-2"></span>fullname: str = fullname

The full name of the module that self is responsible for loading

#### path: str = path

The path of the module that self is responsible for loading

#### macros: dict[str, Callable[[Iterable[[Token](#page-11-1)]], Union[Iterable[Token], str]]] = {}

The mapping of names to macros that self uses to expand macros

 $add\_macros$ (*fullname: str*)  $\rightarrow$  None:

Update self's macro mapping with the contents of the module {fullname}. \_ macros\_\_.

**Parameters fullname** (str) – The full name of the module to import macros from

**Raises**

- [MacroFindError](#page-10-2) if the module at fullname does not have a \_\_macros\_\_ atribute
- ModuleNotFoundError when the module path doesn't exist
- $get\_filename$ (*fullname: str*)  $\rightarrow$  str

Gets the path of the file that self is responsible for loading.

```
Returns self.path
```

```
expand_macros(self, tokens: MutableSequence[Token]) → MutableSequence[Token]
```
Expands all registered macros in the token list

**raises MacroNotFoundError** when there is an attempt to expand a macro that isn't defined in the current scope

**recursive\_expand**(*self, code: MutableSequence*[[Token](#page-11-1)],  $*$ , *depth\_limit: int* = 50)  $\rightarrow$ MutableSequence[*[Token](#page-11-1)*]

Recursively expands macros that are in the token list.

#### **Raises**

- [MacroNotFoundError](#page-10-3) when there is an attempt to expand a macro that isn't defined in the current scope
- MacroError when the depth\_limit is exceeded

#### $get\_data$ (*filename: str*)  $\rightarrow$  str

Gets the source code for the final processed module.

**Parameters filename** (str) – the file path that is opened

### <span id="page-11-0"></span>**3.2 rust\_macro.util**

<span id="page-11-1"></span>class rust macro.util.Token

**Canonical** tokenize.TokenInfo

A class that represents a token from the lexer. Iterables that yield these are taken in and returned by macros. This class is the same as tokenize.TokenInfo in the standard library.

#### <span id="page-12-0"></span>type

**Type** int

The type of token. See the Python [token module](https://docs.python.org/3/library/token.html) for all of the different options.

#### string

**Type** str

The text that the token contains

#### start

**Type** int

end

**Type** int

#### line

**Type** str

The line the token is located in

#### property exact\_type

**Type** int

The exact type of token. See the Python [token module](https://docs.python.org/3/library/token.html) for all of the different options.

```
rust_macro.util.splitargs(tokens: Iterable[Token], *, delimiter: str = ',') → List[List[Token]]
```
Splits a group of tokens into parts by a delimiter string

Example:

```
from rust_macro.util import tokenize_string, splitargs
tokens = tokenize_string("'Hello, World', Hello There")
args = splitargs(tokens, delimiter=',')
assert len(args) == 2assert args[0][0].string == "'Hello, World'"
assert [i.string for i in args[1]] == ['Hello', 'There']
```
rust\_macro.util.fix(*text: str*) → str

Fixes a some wonky text created by tokenize.untokenize

rust\_macro.util.untokenize(*tokens: Iterable[*[Token](#page-11-1)*]*) → str Converts an interable of Tokens back into a string.

#### rust\_macro.util.tokenize\_string(*s: str*) → List[Token]:

Converts a string into its tokens

More may come soon!

# <span id="page-13-0"></span>**3.3 rust\_macro.builtins**

# **FOUR**

**UTIL** 

- <span id="page-14-0"></span>• genindex
- $\bullet$  modindex
- search

# **PYTHON MODULE INDEX**

<span id="page-16-0"></span>r

rust\_macro.hook, [7](#page-10-1) rust\_macro.util, [8](#page-11-0)

### **INDEX**

## <span id="page-18-0"></span>Symbols

\_\_enter\_\_() (*rust\_macro.hook.ExpandMacros method*), [7](#page-10-4) \_\_exit\_\_() (*rust\_macro.hook.ExpandMacros method*), [7](#page-10-4)

# A

add\_macros() (*rust\_macro.hook.MacroExpander method*), [8](#page-11-2)

# E

end (*rust\_macro.util.Token attribute*), [9](#page-12-0) exact\_type (*rust\_macro.util.Token property*), [9](#page-12-0) expand\_macros() (*rust\_macro.hook.MacroExpander method*), [8](#page-11-2) ExpandMacros (*class in rust\_macro.hook*), [7](#page-10-4)

### F

fix() (*in module rust\_macro.util*), [9](#page-12-0) fullname (*rust\_macro.hook.MacroExpander attribute*), [7](#page-10-4)

# G

get\_data() (*rust\_macro.hook.MacroExpander method*), [8](#page-11-2) get\_filename() (*rust\_macro.hook.MacroExpander method*), [8](#page-11-2)

### L

line (*rust\_macro.util.Token attribute*), [9](#page-12-0)

### M

MacroExpander (*class in rust\_macro.hook*), [7](#page-10-4) MacroFindError, [7](#page-10-4) MacroNotFoundError, [7](#page-10-4) macros (*rust\_macro.hook.MacroExpander attribute*), [8](#page-11-2) module rust\_macro.hook, [7](#page-10-4) rust\_macro.util, [8](#page-11-2)

### P

path (*rust\_macro.hook.MacroExpander attribute*), [8](#page-11-2)

### R

recursive\_expand() (*rust\_macro.hook.MacroExpander method*), [8](#page-11-2) rust\_macro.hook module, [7](#page-10-4) rust\_macro.util module, [8](#page-11-2)

### S

splitargs() (*in module rust\_macro.util*), [9](#page-12-0) start (*rust\_macro.util.Token attribute*), [9](#page-12-0) string (*rust\_macro.util.Token attribute*), [9](#page-12-0)

### T

Token (*class in rust\_macro.util*), [8](#page-11-2) tokenize\_string() (*in module rust\_macro.util*), [9](#page-12-0) type (*rust\_macro.util.Token attribute*), [8](#page-11-2)

### $\cup$

untokenize() (*in module rust\_macro.util*), [9](#page-12-0)